## Macros RoiManager3D

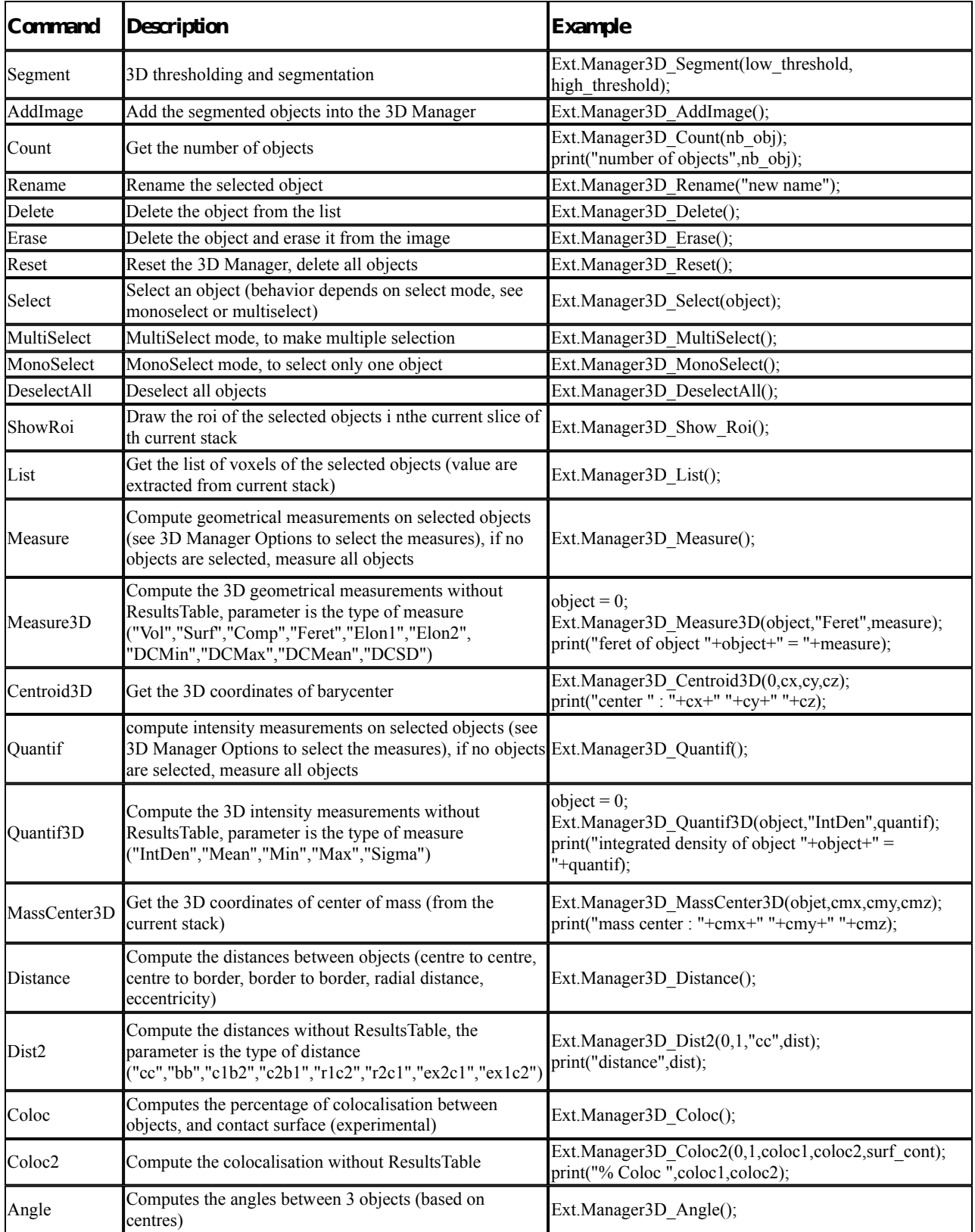